## ERRATA.

## ABSTRACTS, A., , 1938.

a,

o a

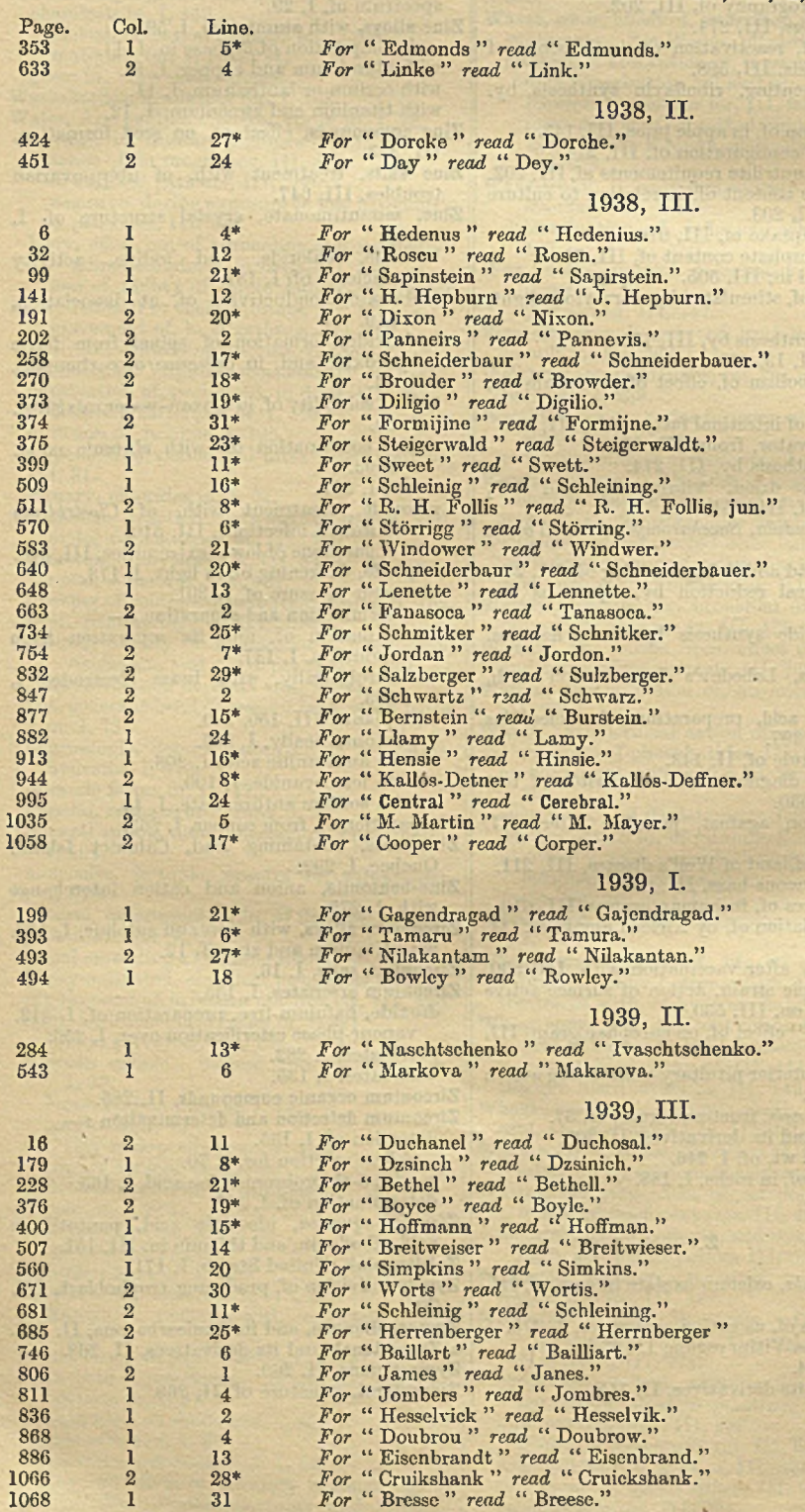

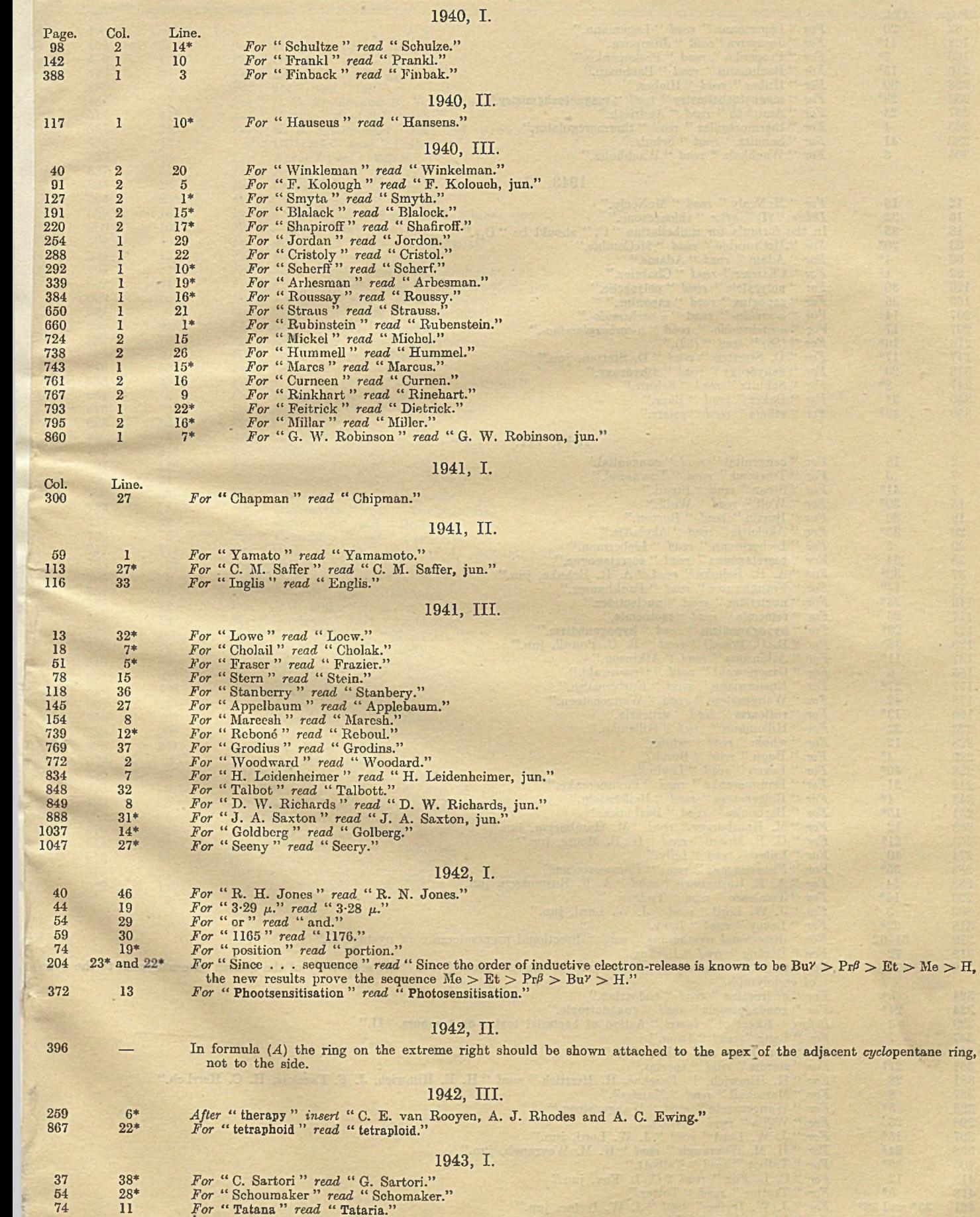

 $\qquad \qquad \overbrace{\qquad \qquad }^{}$ 

## 320 ERRATA.

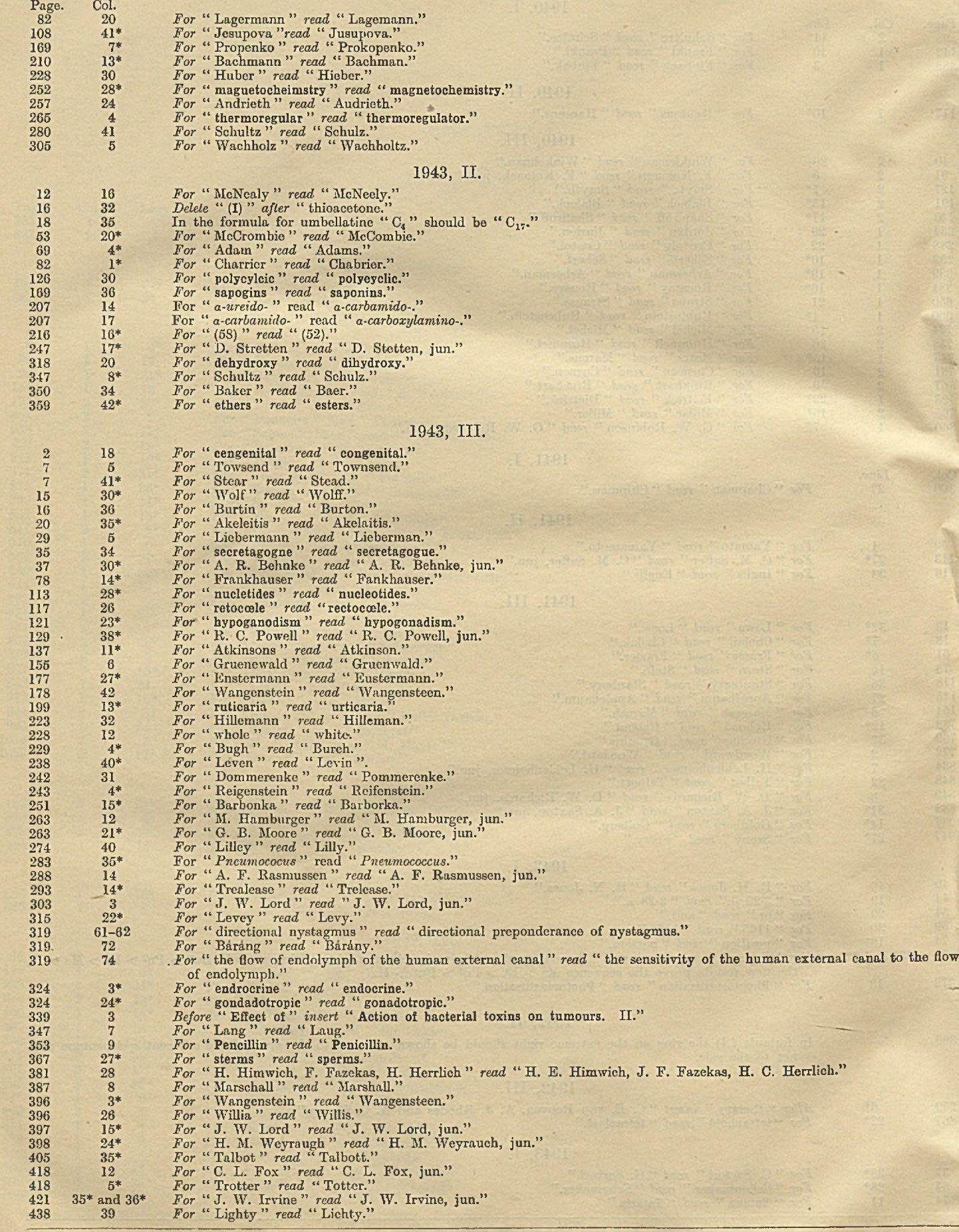

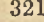

tice<br>planetal control of the Control of the Control of the Control of the Control of the Control of the Control of<br>planetal control of the Control of the Control of the Control of the Control of the Control of the Control

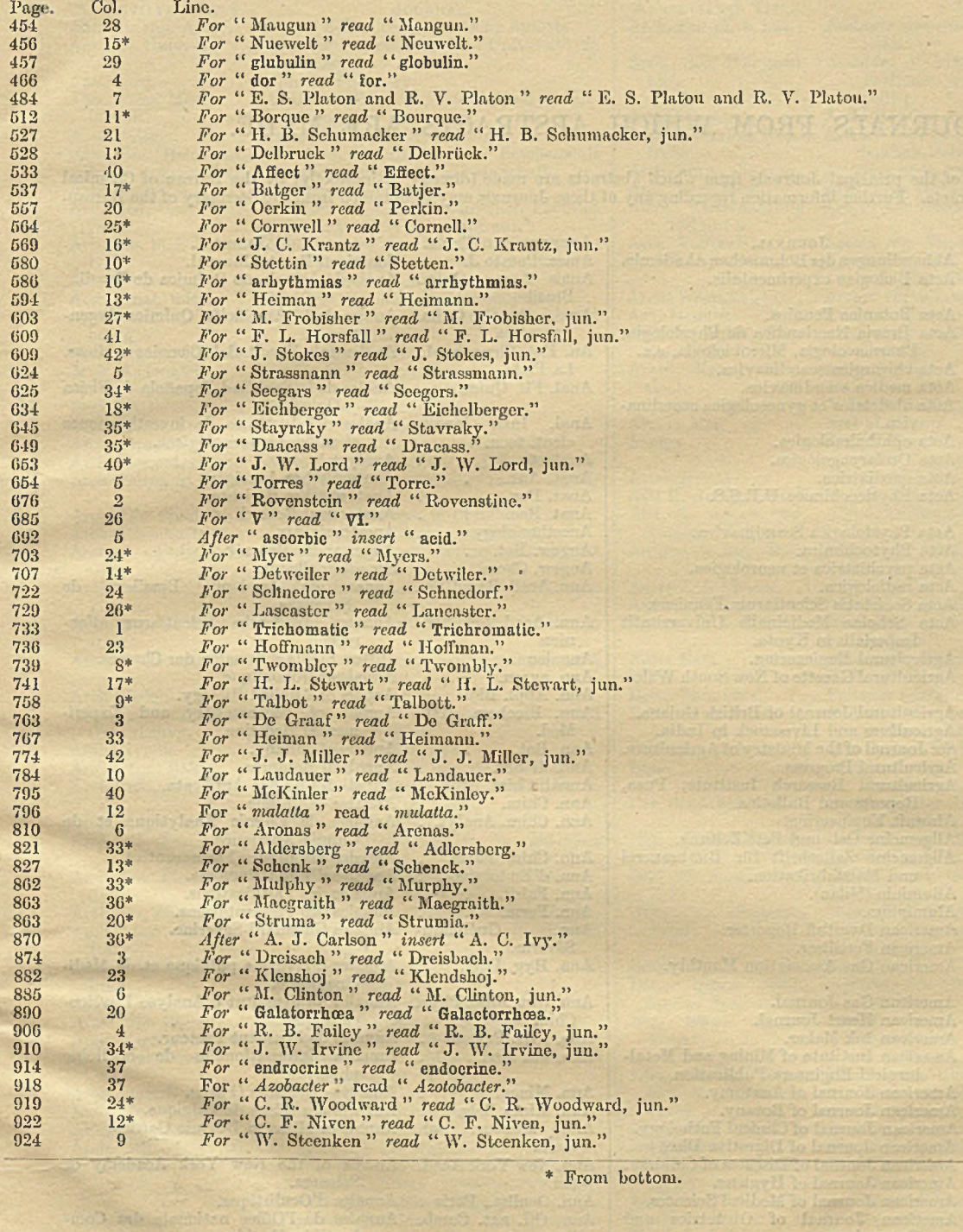

 $\label{eq:1} \mathcal{P}(\mathcal{P}_{\text{in}}) = \mathcal{P}(\mathcal{P}_{\text{in}}) \text{ for all } \mathcal{P}(\mathcal{P}_{\text{in}}) \text{ for all } \mathcal{P}(\mathcal{P}_{\text{in}}) \text{ for all } \mathcal{P}(\mathcal{P}_{\text{in}}) \text{ for all } \mathcal{P}(\mathcal{P}_{\text{in}}) \text{ for all } \mathcal{P}(\mathcal{P}_{\text{in}}) \text{ for all } \mathcal{P}(\mathcal{P}_{\text{in}}) \text{ for all } \mathcal{P}(\mathcal{P}_{\text{in}}) \text{ for all } \math$ 

u